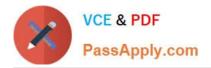

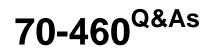

Transition Your MCITP: Business Intelligence Developer 2008 to MCSE: Business Intelligence

# Pass Microsoft 70-460 Exam with 100% Guarantee

Free Download Real Questions & Answers **PDF** and **VCE** file from:

https://www.passapply.com/70-460.html

# 100% Passing Guarantee 100% Money Back Assurance

Following Questions and Answers are all new published by Microsoft Official Exam Center

Instant Download After Purchase

- 100% Money Back Guarantee
- 😳 365 Days Free Update
- 800,000+ Satisfied Customers

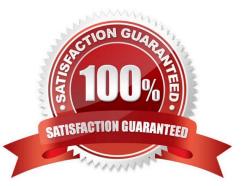

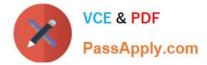

## **QUESTION 1**

You need to perform the pre-upgrade database backup operation by using SQL Server Management Studio (SSMS). How should you configure the backup options?

- A. Select the Apply compression check box. Select the Encrypt backup file check box and supply a password.
- B. Clear the Apply compression check box. Select the Encrypt backup file check box and supply a password.
- C. Clear the Apply compression check box. Clear the Encrypt backup file check box.
- D. Select the Apply compression check box. Clear the Encrypt backup file check box.

Correct Answer: A

### **QUESTION 2**

You are designing a dataset for a SQL Server Reporting Services (SSRS) report. The report includes the report items displayed in the following graphic.

| Report Data         | - 4 × |
|---------------------|-------|
| New + Edit 🗙 🔮      | 4     |
| 🕀 🧰 Built-in Fields |       |
| 🖨  Parameters       |       |
| Site                | Meon  |
| 🗀 Images 🔬          | 3°    |
| 🖨 🗁 Data Sources    |       |
| DateSource1         |       |
| 🖻 🦢 Datasets        |       |
| StorageSite         |       |
| StorageSi           | te    |
| Status              | N06   |
|                     |       |
|                     |       |

The dataset is sourced from a commonly used stored procedure in an inventory data mart hosted in a SQL Azure database.

It returns the status for all products across all storage sites. The report must display data for the storage site that is selected by the Site report parameter. You cannot change the stored procedure code.

You need to filter the dataset to use only data specific to the selected site.

How should you configure the filter?

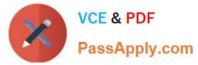

To answer, drag the appropriate expression or expressions to the correct location or locations in the answer area. (Answer choices may be used once, more than once, or not all.)

## Select and Place:

| =DataSet!StorageSite.Value    |                                             |           |
|-------------------------------|---------------------------------------------|-----------|
| =Fields!StorageSite.Value     | Change filters.                             |           |
| =Parameters!Site.Value        | change inters.                              |           |
| ="Site1"                      | Include rows where the following conditions | are true, |
| =SiteParameters.Value         | Add Delete                                  |           |
| =StoredProcIStorageSite.Value | Expression                                  | [Text ▼]  |
|                               | Operator =                                  |           |
|                               | Value                                       | fx        |

Correct Answer:

| =DataSet!StorageSite.Value        | Change filte | ers. com                                 |      | ×  |
|-----------------------------------|--------------|------------------------------------------|------|----|
| ="Site1"<br>=SiteParameters.Value | Include rows | where the following conditions are true. |      |    |
| =StoredProc!StorageSite.Value     | Expression   | =Fields!StorageSite.Value                | Text | •  |
|                                   | Value        | =Parameters!Site.Value                   |      | f. |

# **QUESTION 3**

You are developing a SQL Server Analysis Services (SSAS) cube for the sales department at your company.

The sales department requires the following set of metrics:

Unique count of customers

Unique count of products sold

Sum of sales

You need to ensure that the cube meets the requirements while optimizing query response time.

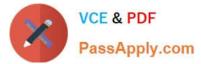

What should you do? (Each answer presents a complete solution. Choose all that apply.)

- A. Place the measures in a single measure group.
- B. Place the distinct count measures in separate measure groups.
- C. Use the additive measure group functions.
- D. Use the semiadditive measure group functions.
- E. Use the Count and Sum measure aggregation functions.
- F. Use the Distinct Count and Sum measure aggregation functions.

Correct Answer: BF

#### **QUESTION 4**

You are developing a SQL Server Analysis Services (SSAS) tabular project for a Power View solution. You need to grant permission for salespersons to view only the data based on their sales territory. What should you do?

- A. Create a member and then create a Multidimensional Expressions (MDX) filter.
- B. Create a member and then create a Data Analysis Expressions (DAX) filter.
- C. Use SQL Server Management Studio to create a role. Then create a Multidimensional Expressions (MDX) filter.
- D. Use SQL Server Management Studio to create a role. Then create a Data Analysis Expressions (DAX) filter.

Correct Answer: D

### **QUESTION 5**

Note: This question is part of a series of questions that use the same set of answer choices. An answer choice may be correct for more than one question in the series.

You are designing a SQL Server Analysis Services (SSAS) cube.

You need to create a measure to count unique customers.

What should you do?

- A. Use role playing dimensions.
- B. Use the Business Intelligence Wizard to define dimension intelligence.
- C. Add a measure that uses the Count aggregate function to an existing measure group.
- D. Add a measure that uses the DistinctCount aggregate function to an existing measure group.
- E. Add a measure group that has one measure that uses the DistinctCount aggregate function.

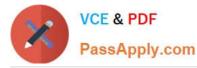

F. Add a calculated measure based on an expression that counts members filtered by the Exists and NonEmpty functions.

G. Add a hidden measure that uses the Sum aggregate function. Add a calculated measure aggregating the measure along the time dimension.

H. Create several dimensions. Add each dimension to the cube.

I. Create a dimension. Then add a cube dimension and link it several times to the measure group.

J. Create a dimension. Create regular relationships between the cube dimension and the measure group. Configure the relationships to use different dimension attributes.

K. Create a dimension with one attribute hierarchy. Set the IsAggrcgatable property to False and then set the DefaultMember property. Use a regular relationship between the dimension and measure group.

L. Create a dimension with one attribute hierarchy. Set the IsAggregatable property to False and then set the DefaultMember property. Use a many-to-many relationship to link the dimension to the measure group.

M. Create a dimension with one attribute hierarchy. Set the IsAggregatable property to False and then set the DefaultMember property. Use a many-to-many relationship to link the dimension to the measure group.

N. Create a dimension with one attribute hierarchy. Set the ValueColumn property, set the IsAggregatable property to False, and then set the DefaultMember property. Configure the cube dimension so that it does not have a relationship with the measure group. Add a calculated measure that uses the MemberValue attribute property.

O. Create a new named calculation in the data source view to calculate a rolling sum. Add a measure that uses the Max aggregate function based on the named calculation.

Correct Answer: E

70-460 PDF Dumps

70-460 VCE Dumps

70-460 Exam Questions

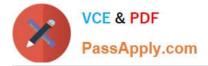

To Read the Whole Q&As, please purchase the Complete Version from Our website.

# Try our product !

100% Guaranteed Success
100% Money Back Guarantee
365 Days Free Update
Instant Download After Purchase
24x7 Customer Support
Average 99.9% Success Rate
More than 800,000 Satisfied Customers Worldwide
Multi-Platform capabilities - Windows, Mac, Android, iPhone, iPod, iPad, Kindle

We provide exam PDF and VCE of Cisco, Microsoft, IBM, CompTIA, Oracle and other IT Certifications. You can view Vendor list of All Certification Exams offered:

https://www.passapply.com/allproducts

# **Need Help**

Please provide as much detail as possible so we can best assist you. To update a previously submitted ticket:

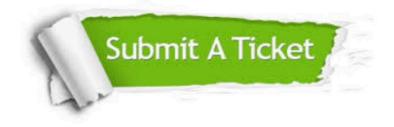

#### **One Year Free Update**

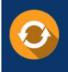

Free update is available within One Year after your purchase. After One Year, you will get 50% discounts for updating. And we are proud to boast a 24/7 efficient Customer Support system via Email.

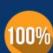

Money Back Guarantee To ensure that you are spending on quality products, we provide 100% money back guarantee for 30 days

from the date of purchase

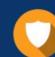

#### Security & Privacy

We respect customer privacy. We use McAfee's security service to provide you with utmost security for your personal information & peace of mind.

Any charges made through this site will appear as Global Simulators Limited. All trademarks are the property of their respective owners. Copyright © passapply, All Rights Reserved.